TMA 4180 Optimeringsteori

# Minimum Cost Network FlowAnalysis Using LP

Harald E. Krogstad March 2007

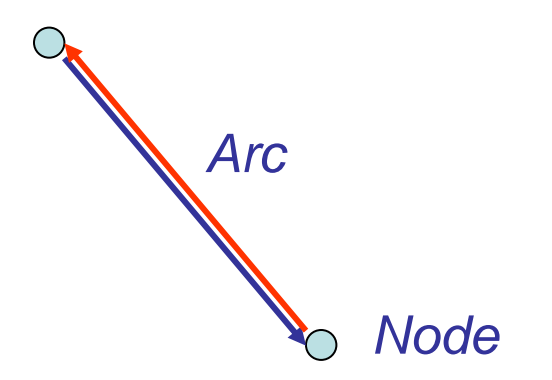

#### *Sink*

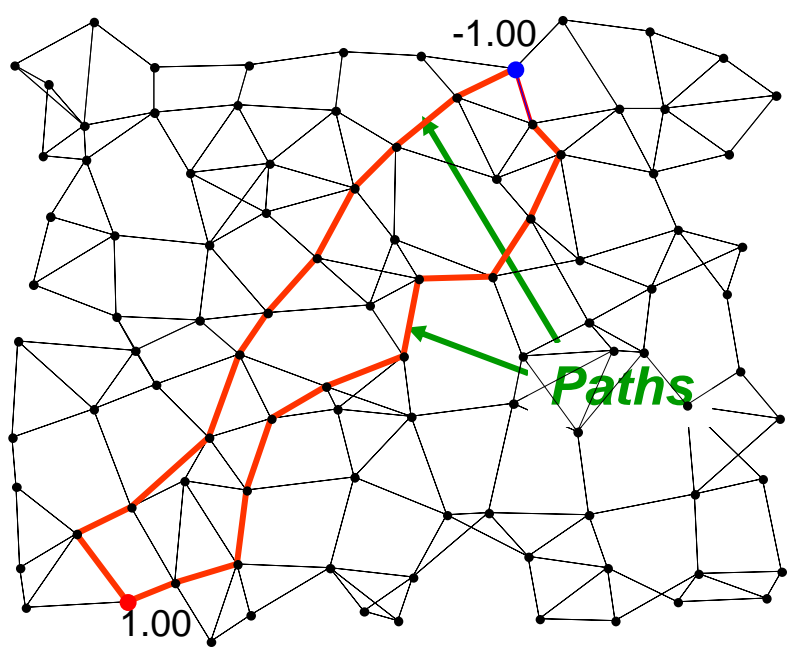

*Source*

### **An arc is characterized by**

- Prize pr. flow unit along arc
- Lower bound (for initiating transport)
- Upper bound (capacity)

### **Sources: (Production/providers)**

- Capacity
- *Cost* pr. unit delivered to the network

## **Sinks (Consumers/receivers):**

- Capacity
- *Income* to network from deliveries

Source: Production *b>0.* Sink: Absorption*, b < 0.*

Variables  $x = \{x_i\}$ ,  $x_i \ge 0$ . *(flow in the arcs)* 

NB! 2 variables for each arc: 2 *directions*

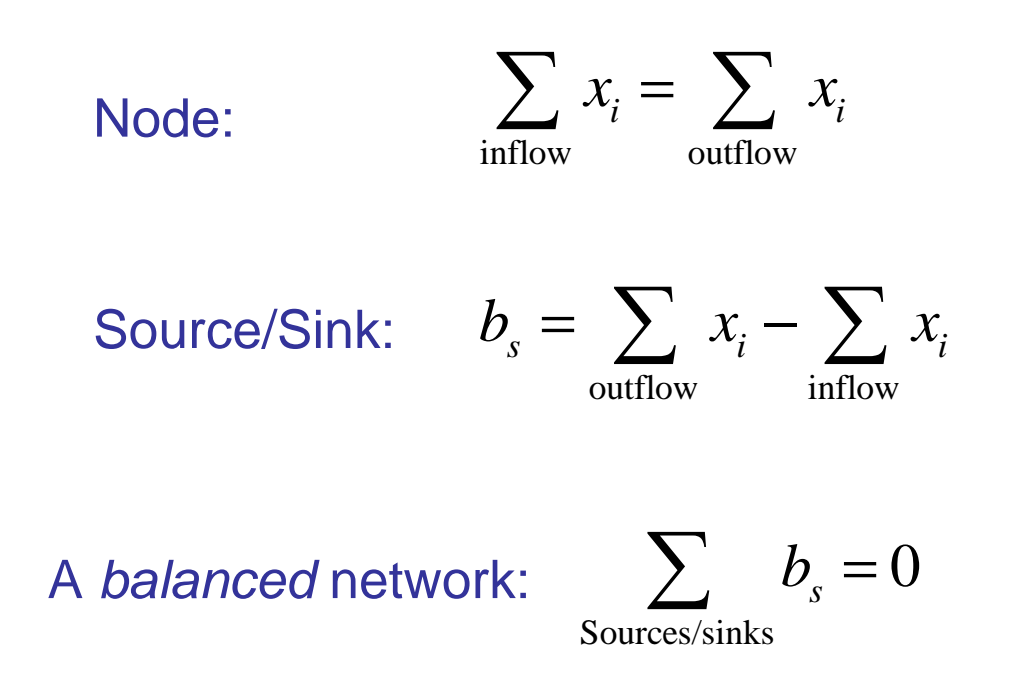

Price for delivery: 
$$
f(x) = \sum_{\text{arcs}} c_i x_i = c' x
$$

Cost for one unit along arc " *i*": Upper bound on capacity for arc "*i*":  $\left\{ub_{i}\right\}$ Lower bound on capacity for arc "*i*":  $\left\{ \boldsymbol{l}b_{i}\right\}$  ${c_i}$ 

The LP formulation:

$$
\begin{array}{c}\n\overbrace{\sum_{\text{outflow}} x_i - \sum_{\text{inflow}} x_i = b_n, n = 1, ..., Nodes,}} \\
\underbrace{\begin{array}{c}\n\text{outflow} \\
\text{inflow}\n\end{array}} \\
\overbrace{\begin{array}{c}\n\text{min}_x c' x \\
A_{eq} x = b_{eq} \\
\text{in} \leq x \leq ub\n\end{array}}\n\end{array}
$$

The matrix is a *sparse* matrix with only -1, 0, and -1

## Simsys\_sparse

## **& MATLAB CENTRAL**

An open exchange for the MATLAB and Simulink user community

http://www.mathworks.com/matlabcentral/

**Per Bergström** Luleå University of Technology

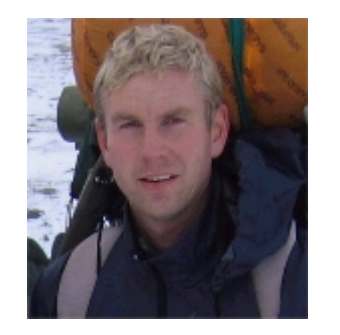

## **RANDOM NETWORK GENERATION**

## **Prescribe:**

- Numbers of sources and sinks
- Max number of arcs around one node
- Min number of arcs around one node
- Random upper bound
- Distribution of nodes
- Interactive network modification
- Random costs

## **The algorithm provides:**

- Number of nodes
- Upper bound of capacity
- *<sup>A</sup>*eq matrix
- Balanced production/consumption at the sources and sinks

## **[Aeq,beq,lb,ub,c]=simsys\_sparse(100);**

**Solution in Matlab: x = linprog(c,[],[],Aeq,beq,lb,ub)**

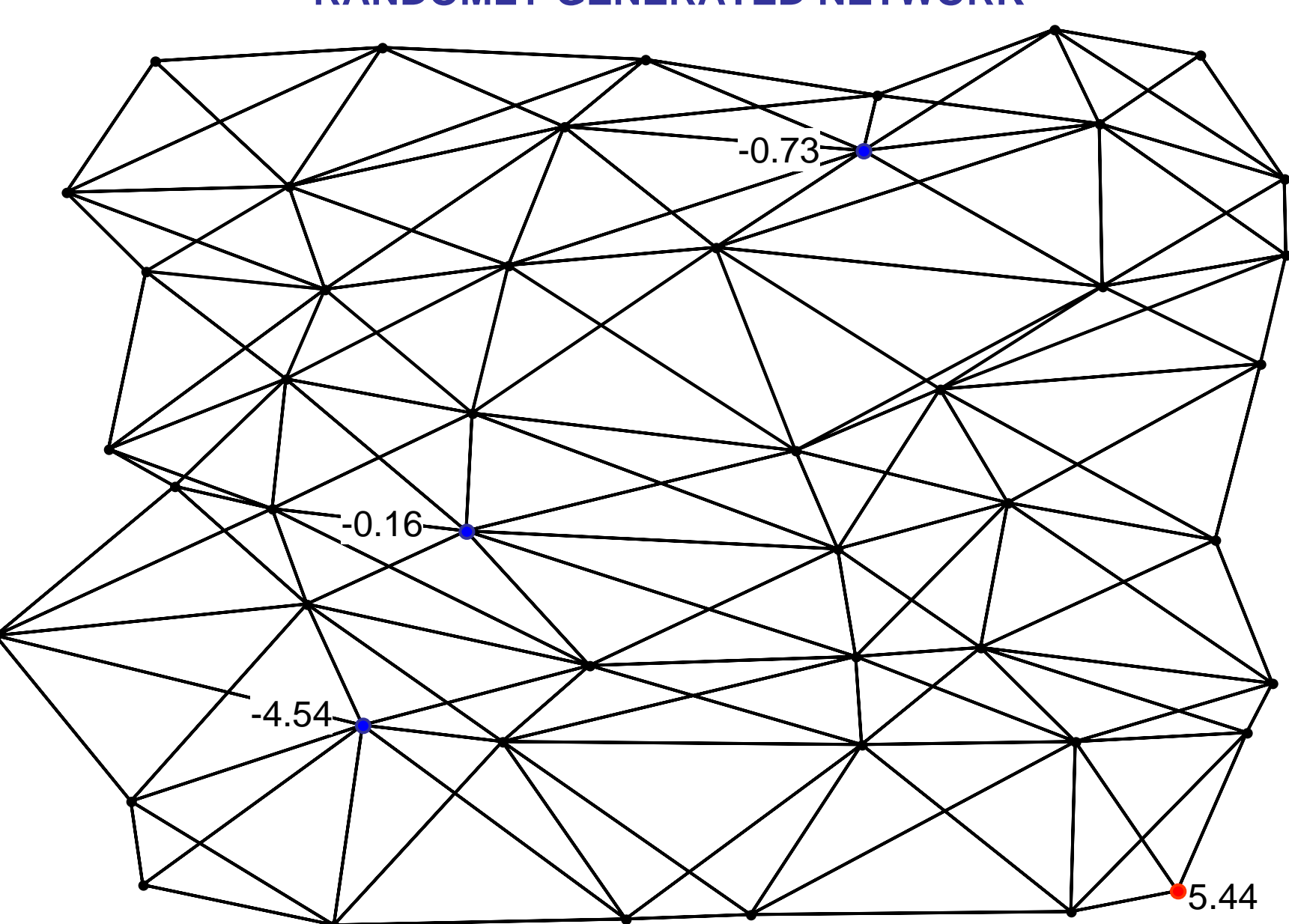

**RANDOMLY GENERATED NETWORK**

### The LP-problem:

- Number of arcs: 304
- Lower bounds: 0
- Upper bounds: -
- Equality constraints: 48

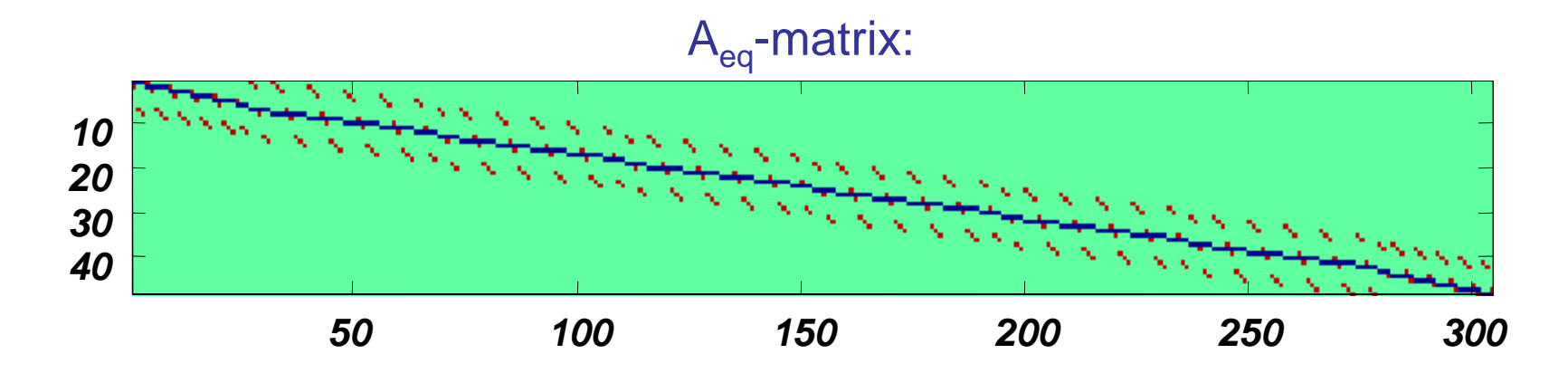

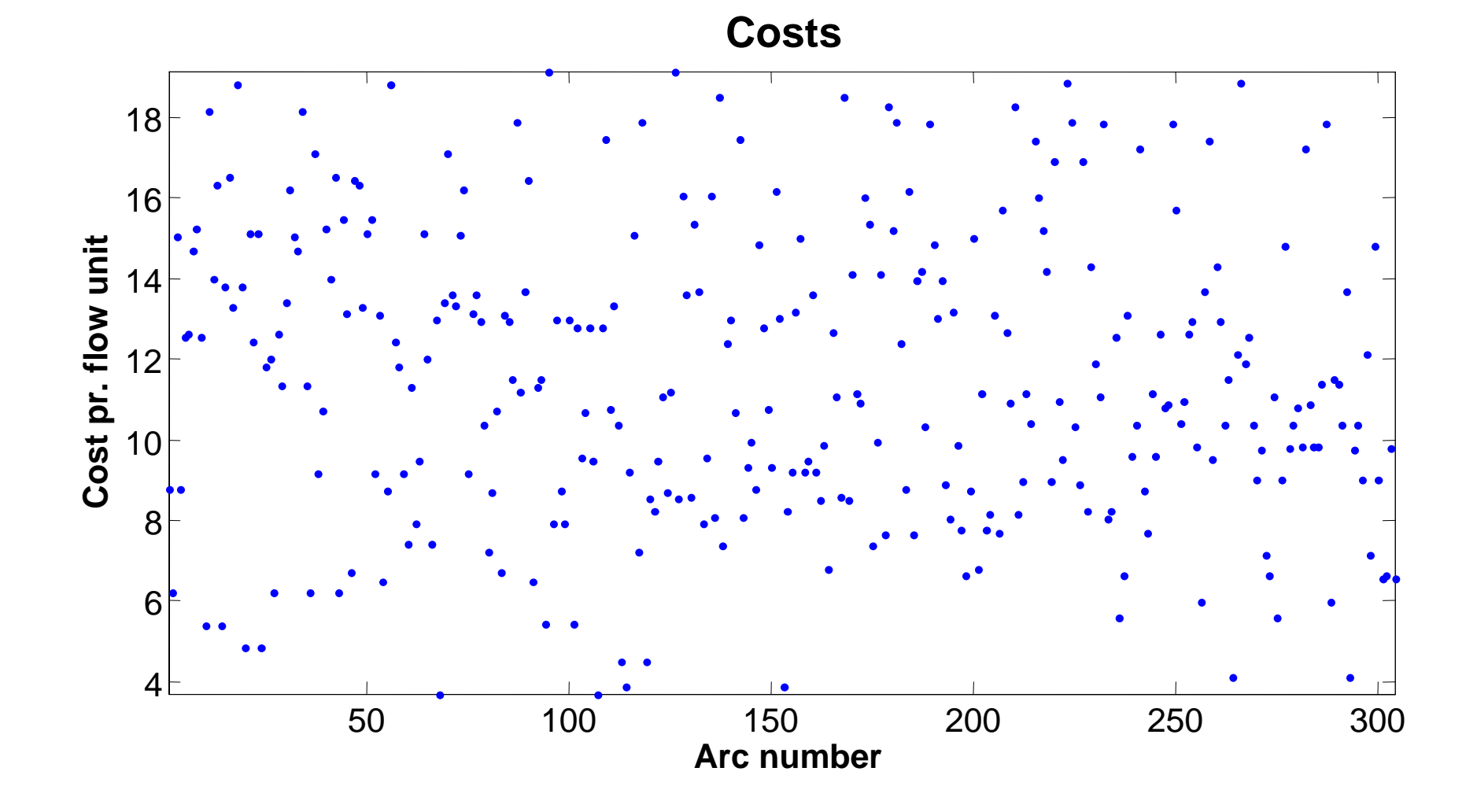

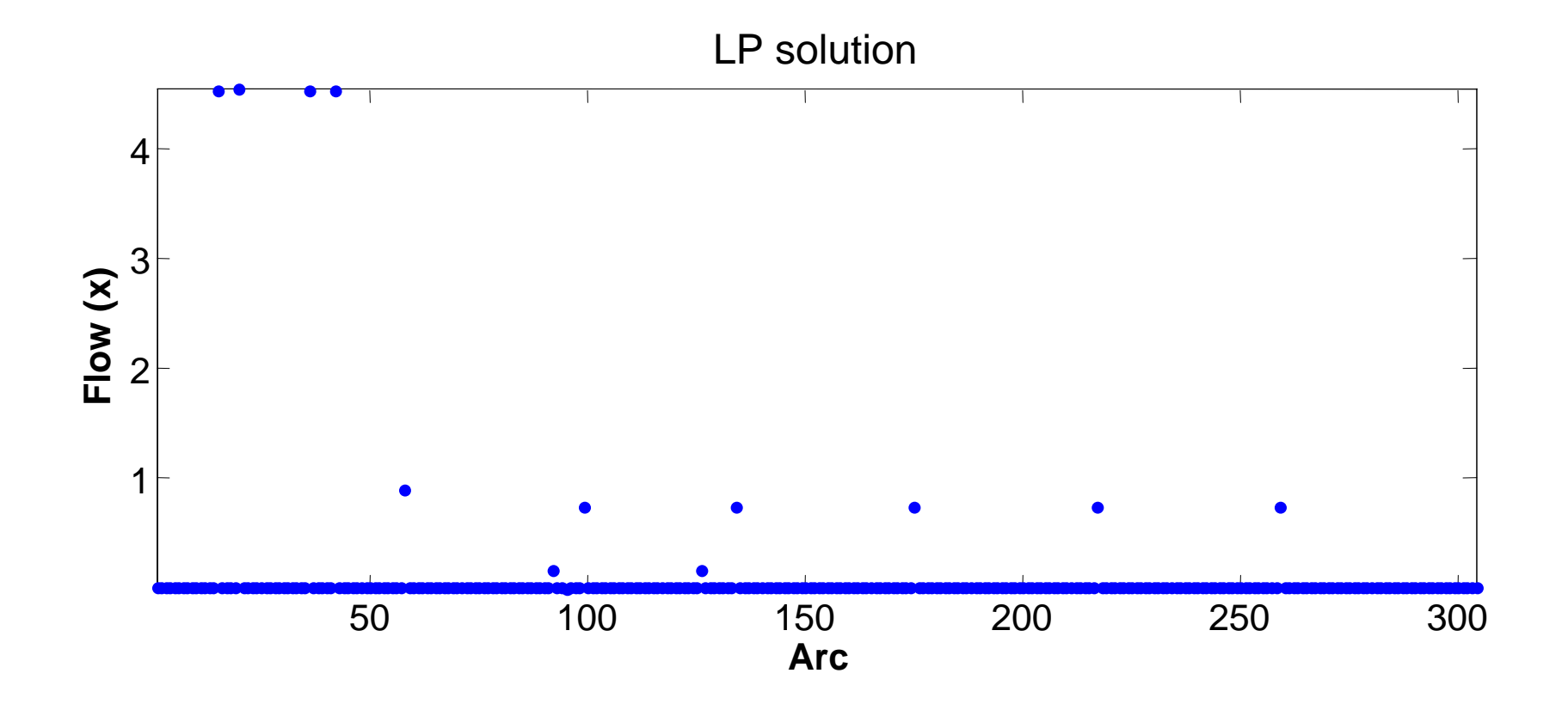

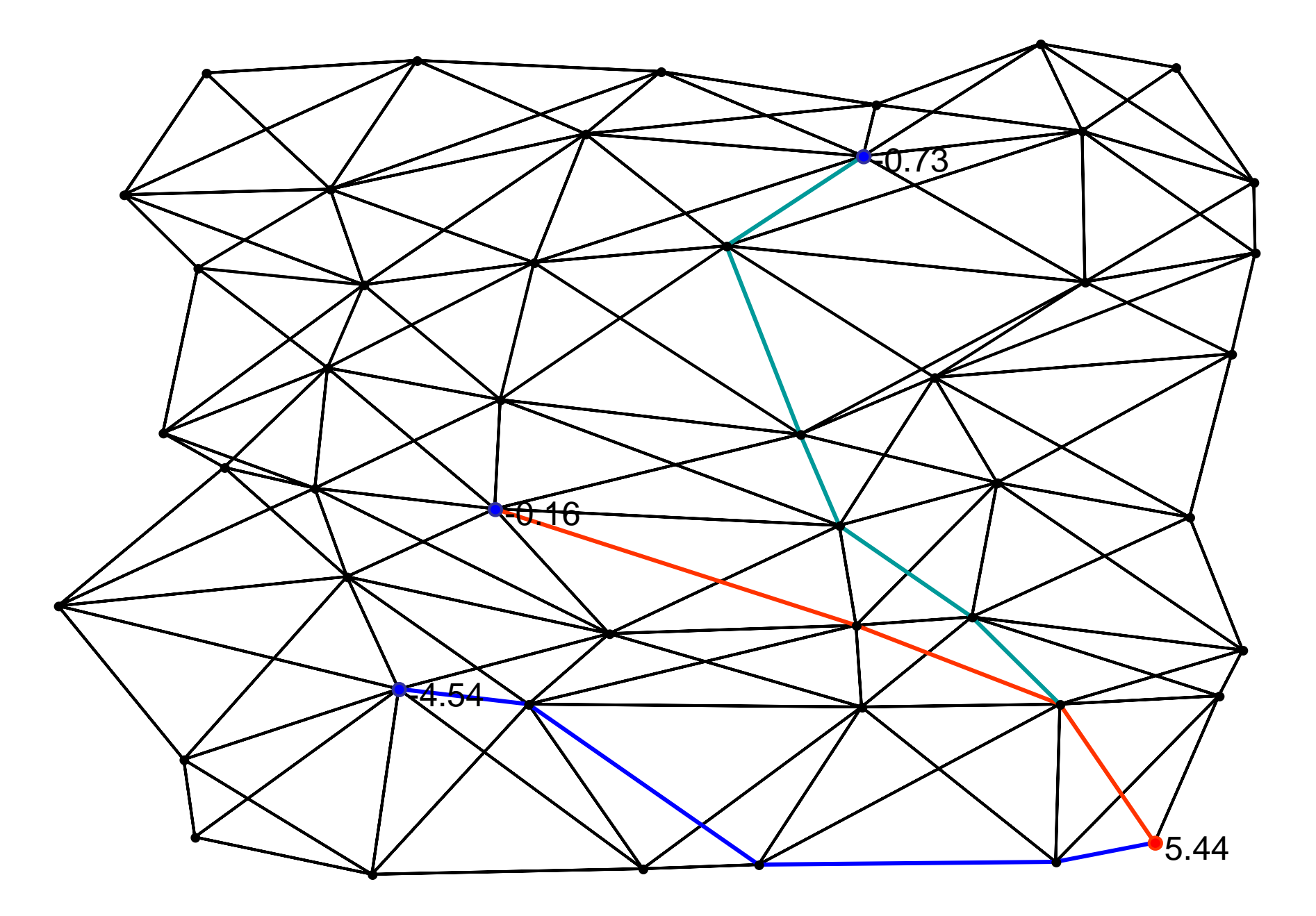

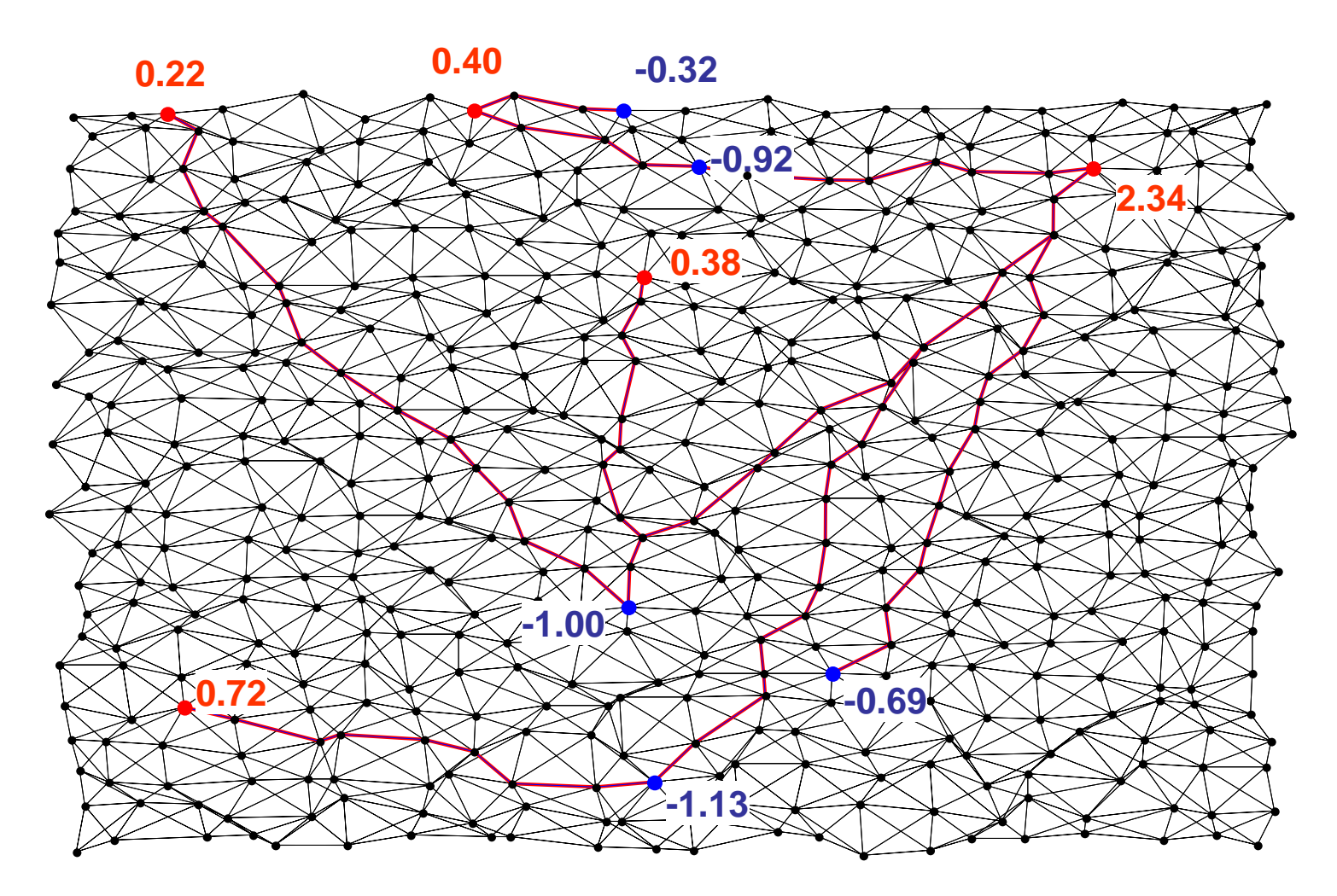

 $\dim(x) = 3782$  $\dim \! \left( A_{_{eq}} \right) \!=\! 506 \!\times\! 3782$  *eq*  $A_{\infty}$  = 506 $\times$ 

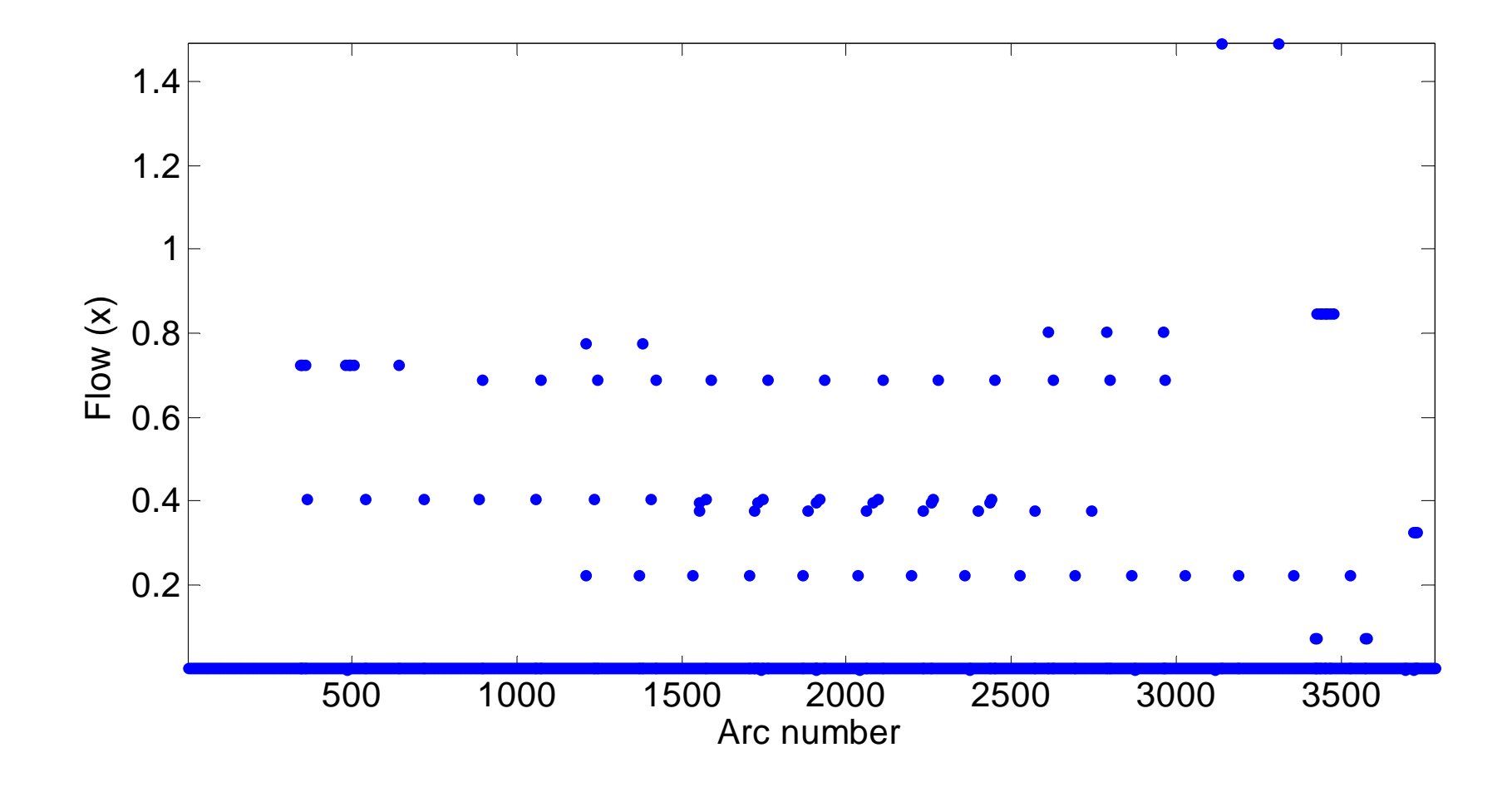

#### **Practical Optimization: A Gentle Introduction**

John W. Chinneck Systems and Computer Engineering Carleton University Ottawa, Ontario K1S 5B6 Canada http://www.sce.carleton.ca/faculty/chinneck/po.html

(*very* soft introduction ☺)